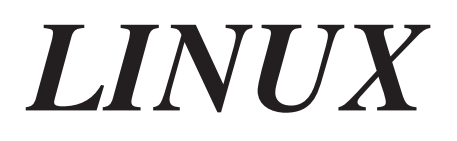

**České sdružení uživatelů operačního systému Linux (CZLUG)**

### CZLUG – Czech Linux User Group

České sdružení uživatelů operačního systému Linux (CZLUG) je nezisková organizace, která spojuje lidi se společným zájmem - zájmem o operační systém Linux. Odkaz na základní informace o tomto sdružení lze nalézt na internetové stránce, která je "výchozím rozcestníkem" informací o Linuxu v České republice: *http://www.linux.cz*.

Linux je unixový operační systém, který se v posledních letech velmi dynamicky rozvíjí. Od prvních pokusů studenta informatiky Linuse Torvaldse v létě roku 1991, které se jen s velkou dávkou obrazotvornosti daly nazvat pokusy na novém operačním systému, uplynula relativně krátká doba. Svou prací chtěl Linus asi setřít propastný rozdíl mezi drahými unixovými pracovními stanicemi, se kterými se setkával ve škole, a levnými PC. Dnes můžeme s jistotou říci, že se mu povedlo splnit vytčený cíl. Linux je mladý operační systém, postavený na starých, léty ověřených unixových principech. Silně konkuruje komerčně šířeným Unixům a můžeme jej najít na velkém množství počítačových architektur. Procesory Intel (ona levná PC) jsou jen jednou z mnoha hardwarových platforem, kde se Linux provozuje. Geometrickou řadou roste počet aplikací pro Linux i počet jeho uživatelů. Na celém světě vznikají sdružení příznivců tohoto systému a CZLUG je jedním z takových sdružení.

CZLUG nestačil ještě oslavit ani své první narozeniny (ustavující shromáždění proběhlo v lednu 1998), nicméně uživatelé Linuxu už zaznamenali plno akcí, které jsou výsledkem nezištné práce aktivistů CZLUG. Každý měsíc vycházejí pod záštitou CZLUG Linuxové noviny, které si účastník Internetu může zkopírovat například z *ftp://ftp.fi.muni.cz/pub/linux/local/noviny*. Jsou k dispozici formáty PostScript, PDF i HTML. V diskusní skupině *linux@muni.cz* je poměrně čilý provoz. Kromě otázek a odpovědí na technické problémy tam najdeme i lehce laděné příspěvky, týkající se například maskota Linuxu - tučňáka se žlutýma nohama. Koncem března zorganizovali lidé z CZLUG dvoudenní "Linuxový seminář" ve školicím středisku Masarykovy university Cikháj. Byl o něj takový zájem, že kapacita střediska byla vyprodána velmi dlouho dopředu. Na tomto semináři si účastníci vyslechli plno zajímavých přednášek od odborníků z nejrůznějších počítačových specializací. Na místě byla též prodávána CD s aktuální distribucí RedHat Linux včetně úprav pro český jazyk. V polovině června proběhla na půdě Fakulty informatiky Masarykovy university akce s názvem "Linux - InstallFest". Kdokoli si mohl vzít svůj počítač pod paží a přinést na fakultu. Tam pod odborným dohledem byl přístroj připojen k počítačové síti a nainstalován na něj operační systém Linux. V rámci této akce též proběhla přednáška o Linuxu. Počítačový měsíčník Softwarové noviny udělil Linuxu ocenění Produkt roku 1997 a u příležitosti slavnostního

udělování cen byli přizváni i zástupci CZLUG. Odborníci z řad CZLUG píší recenze k nově vznikajícím publikacím o Linuxu. Uvažuje se o sponzorování nějakého tučňáka v některé zoologické zahradě...

Je asi všeobecně známo, že Linux se šíří pod licencí GPL (General Public License), vydané Free Software Foundation (Nadací pro volně šířený software). Licence neklade mezi autory programů a uživatele jejich práce žádné překážky. Uživatel může získat programy například od zprostředkovatele jen za manipulační poplatek nebo cenu média, tedy neplatí licenční poplatky. Není přitom omezován ve způsobu použití díla - může jej dále modifikovat, dále šířit a není mu zabráněn přístup ke zdrojovým textům díla. Firmy zabývající se distribucí software mohou bez omezení poskytovat zákazníkům placené služby, které souvisejí s údržbou, školením a dalšími běžnými komerčními aktivitami spojenými s existencí softwarového díla šířeného podle GPL.

Domnívám se, že z výše uvedeného důvodu nemá dobrovolné sdružení uživatelů Linuxu ve svém poslání jen podporování určitého operačního systému, ale též šíření myšlenky ideálního vztahu mezi autorem softwarového díla a uživatelem, jako je tomu v případě programů s licencí GPL. Linux je jen jedním příkladem takového programu. Stovky, možná tisíce dalších aplikací (zvláště pro Linux) se šíří podobným způsobem. Proto CZLUG deklaroval už při svém vzniku úzkou spolupráci s Českou nadací pro podporu free software, která je českou alternativou americké Free Software Foundation.

Členem CZLUG se může stát kdokoli zaplacením členského příspěvku na kalendářní rok. Členský příspěvek pro rok 1998 je 220 Kč nebo 150 Kč pro studenty. Touto více méně symbolickou částkou dáváte najevo svou podporu s propagací Linuxu. Údaje o členech sdružení jsou zaneseny do databáze. Členové dostávají přednostně pozvánky na akce CZLUG, případně mohou dostat se slevou CD či jiný materiál vytvořený za podpory CZLUG. Protože CZLUG je registrovanou neziskovou organizací, má své stanovy, podle nichž členové na valných shromážděních volí výbor a mohou určit další směry činnosti CZLUG a propagace Linuxu. Sídlem CZLUG je adresa Fakulty informatiky MU, Botanická 68a, 602 00 Brno. Další informace včetně stanov naleznete na adrese *http://www.linux.cz/czlug.*

Tuto knihu, Linux – dokumentační projekt, vydalo nakladatelství Computer Press ve spolupráci s Českým sdružením uživatelů operačního systému Linux, které ji doporučuje svým členům jako základní studijní a referenční materiál.

#### 7. 9. 1998 Petr Olšák

# Rejstřík

# A

abstraktní rozhraní, 674 active (soubor), 601 ACU, 641 administrativní příkazy, 1126 adresář – aktuální, 35 – /dev, 203 – /etc, 201 – maps/, 1008 – odstraňování, 37 – prohledávání, 33 – struktura, 197-208 – vytváření, 37 adresářový blok, 225 adresovací režimy, 682 adresové prostory, 666, 732 adresy552, 887 – FTP, 869 – IP, 326 – PCI, 735 – rozlišování, 327 – WWW, 869 aktivní okno, 47 aliases, 571 alokace stránek, 685 Alpha AXP, 867 ambice, 303 anonymní přístup, 508 aplikační program, 189, 303 Appletalk, 916-919 – konfigurace, 917 – otestování, 919 – sdílení tiskárny, 918 – spuštění, 918 ARCNet, 915 archivační program tar, 146 – hlavní funkce, 146

– příklady, 147 – triky, 153  $-$  volby, 146 ARP (Address Resolution Protocol), 386, 641, 814, 967 ARPA, 641 ARPANET, 641 assemblery, 667 Assigned Numbers, 641 at (příkaz), 193 ATM, 919, 967 atributy X Windows, 50 – display, 51 – geometrie, 51 automatické připojování (automounter), 477 autorizace – NNTP, 621 autorská práva, 969, 991 AX25 (AF\_AX25), 919

### B

bash (příkaz), 59 bezpečnost, 435 – systému, 321 bezpečnostní rizika, 444 binární kód, 573, 584 binární soubory, 366 BIOS (Basic Input/Output System), 15 bloková zařízení, 761 boot sector, 256, 257 booting, 255 bottom-half, 821 brána – konfigurace, 378 – směrování, 377 BSD, 803-806

buffery, 793 – redukce velikosti, 692 – soketové, 810 byte-compiled, 101

### C

C, 668 C News, 593-615 – active (soubor), 601 – autorizace NNTP, 621 – dávkování článků, 602-605 – doručování news, 593 – instalace, 595 – interakce nntpd a CNews, 621 – NFS, 613 – platnost news, 605-608 – různé soubory, 608 – řídící zprávy, 610 – sys (soubor), 597 – údržba, 613 cache, 20 cancel, 610 case-sensitive, 27 cat (příkaz), 28 cd (příkaz), 35 CD-ROM, 215 cest (soubor), 528 CMOS RAM, 213 config (soubor), 491, 545, 998  $-$  volby, 545 cp (příkaz), 38 cron (příkaz), 193

# Č

čas, 713 – letní, 296 – místní, 295 – nastavení, 297 – systémový, 18 – UCT (Universal Coordinated Time), 18 – udržování správného, 295 – univerzální, 295 – zobrazení, 297

časovače, 824 časové zóny, 295 čekací fronty, 825 čtecí hlava, 211 čtení news, 623-628 – nn (program), 626 – tin (program), 624 – trn (program), 625

# D

databáze – DNS, 340 – paths, 549 datagram, 967 datové struktury jádra, 672-674 – abstraktní rozhraní, 674 – hashovací tabulky, 673 – lineární seznamy, 673 datový blok, 225 dd (program), 154 – příklady, 156  $-$  volby, 154 dealokace stránek, 685, 687 DECNet, 920 démon, 303, 441 – bdflush, 795 – internetový, 442 – NFS, 474 – pppd, 425 dial, 498 dip, 414, 948 – manuál, 417 dip8, 960 directors, 999 diskety, 214 – záchranné zaváděcí, 262 diskové oblasti, 220 – logické, 221 – rozšířené, 221 – speciální soubory, 224 – typy, 222 diskový prostor, 242 – přidělování, 241 – zvětšování, 243

disky – bez souborových systémů, 240 – CD-ROM, 215 – diskety, 214 – diskové oblasti, 220 – chyby – IDE, 766 – pevné, 211-214, 763 – SCSI, 767 display, 51 DLCI, 968 DMA, 758 DNS (Domain Name System), 335, 563, 642, 1027-1064 – data DNS, 336 – databáze DNS, 340 – hostitel, 335 – jednoduchá doména, 1035 – převod z v4 na v8, 1057 – reverzní zóna, 1047 – servery, 339 – skutečná doména, 1049 – správce, 1062 – spuštění named, 1033 – údržba, 1056 – vlastní doména, 1039 – vyhledávání názvů, 338 – vyrovnávací paměť, 1029 – zpětné vyhledávání, 343 domaintable, 570 doména, 398 – DNS (Domain Name System), 1027-1064 – jednoduchá, 1035 – nejvyšší úrovně, 892 – skutečná, 1049 – vlastní, 1039 doručení pošty, 521, 544 doručování zpráv, 545 – místní adresy, 549 dSLIP, 962 duke, 310

### E

editor Ed, 162 editor vi, 161, 165 – kopírování textu, 172 – modifikace textu, 170 – pokročilejší techniky, 168 – poloha kurzoru, 168 – přesouvání textu, 172 – vyhledávání textu, 174 editování souborů, 83-104 – bloky textu, 89 – Emacs, 83-104 – více současně, 87 echo (příkaz), 418 elektronická pošta, 129-131, 195, 517-534, 993-1027 – adresy, 522 – cest (soubor), 528 – doručení pošty, 521 – elm (program), 530-534 – hardware, 997 – map (soubor), 528 – poštovní zpráva, 518-521 – přesměrování, 127 – Sendmail+IDA, 1014 – směrování pošty, 524-528 – software, 997 ELF (Executable and Linkable Format), 715 elm (program), 530-534 – globální soubor, 531 – mezinárodní znakové sady, 531 Emacs, 83-104 – bloky textu, 89 – informace, 104 – klíče Meta, 89 – konfigurace, 98 – nápověda, 93 – pracovní módy, 94 – programovací módy, 95 – query-replace, 91 – systém X Windows, 86 – ukončení, 88 – vnitřní funkce, 92 – vyhledávání řetězců, 90 e-mail, 993 emailové konference, 995 EQL, 920 esndmail.m4 (soubor), 559 /etc/ftpusers, 912 /etc/host.conf, 894

/etc/hosts, 894 /etc/hosts.equiv, 914 /etc/inetd.conf, 442 /etc/inetd.conf, 906 /etc/inittab, 264, 267 /etc/named.conf, 1050 /etc/networks, 911 /etc/passwd, 276 /etc/protocols, 910 /etc/resolv.conf, 893 /etc/securetty, 912 /etc/services, 900 /etc/skel, 278 Ethernet, 312, 353-356, 642, 921 – automatická detekce, 354 ethernetový kabel – 10base2, 966 – Twisted pair, 967 explist (soubor), 605 export systémů souborů, 1153 exports, 475 ext2, 777-784 – adresáře, 781 – deskriptor skupiny, 781 – inode, 778 – nalezení souboru, 782 – superblok, 780 – velikost souboru, 783 External Data Representation, viz XDR externí vyjádření dat, viz XDR

### F

FDDI, 922 fidopath (soubor), 1003 fiktivní rozhraní, 380 filtry, 29 find (příkaz), 138 – akce, 142 – operátory, 143 – příklady, 144 – testy, 140 – volby, 139 – výrazy, 138

finger (příkaz), 132, 444 firewall, 915, 1149 formát souborů, – cest, 528 – map, 528 formátování, 217 – nízkoúrovňové, 217 – vysokoúrovňové, 217 fragmentace, 237 – dat, 813 fragmentované soubory, 213 Frame Relay, 922, 968 fronty úloh, 823 FTP, 643 – adresy, 869 ftp-démon, 915 fvwm (program), 124

# G

gcc, 1067 geometrie, 51 get (příkaz), 418 getty (program), 264, 504 GPL, 10, 179, 181 gpm, 1079 grafické rozhraní, 193 group, 463 gzip (program), 151

### H

hardware, 661-666 – adresový prostor, 666 – hodiny, 666 – paměť, 665 – periferie, 665 – procesor, 663 – řadiče, 665 – sběrnice, 665 hardwarová adresa, 968 hardwarové hodiny, 296 hashovací tabulky, 673 hdparm, 1079

heslo (password), 19 – stínové, 465 hodiny, 666 host.conf, 392 hostitel, 367 hosts, 370 HTML, 135 HTTP-server, 973 – instalace, 973 – testování, 975

# Ch

CHAP, 435 chat, 427 checkgroups, 611 chmod (příkaz), 74 chyby, 157 – disk, 236 – skrytá, 159

# I

ID skupiny, 277 IDE, 766 identifikátory, 703 IEEE, 643 IETF, 644 ifconfig (příkaz), 380-383 ikona, 49 IMAP (Interactive Mail Access Protocol), 539 incoming mailbox, 195 INET, 806 inetd, 442 informace – ukládání, 31 informační příkazy (Unix) – cmp, 81 – diff, 81 – grep, 79 – gunzip, 82 – gzip, 82 – spell, 80 – tr, 82

– WC, 80  $-$  zcat, 82 informační soubory, 276 inicializace PCI, 738-747 – datové struktury, 738 – ovladač zařízení, 738 – PCI BIOSu, 743 – PCI Fixup, 743 inicializace síťových zařízení, 773 inicializační soubory, 106 – editor Emacs, 125 – ostatní, 124 – X Windows, 115 init, 16, 18, 191, 263-268 – konfigurace, 264 – úrovně běhu systému, 266 – zvláštní konfigurace, 267 inkrementální zálohování, 286 inode, 778 – VFS, 787 integrita, 235 internetový protokol, 314, 334 – řízení zpráv, 334 interpret příkazů – spouštění, 273 intranet, 971 – Intranet Server, 971-992 nastavení, 984 IP, 644 – po sériové lince, 411 IPC mechanismy, 723 IPIP-zapouzdření, 934 IP-adresy, 326, 368, 887, 968 IP-firewall, 931 IP-Masquerade (Maškaráda), 940 IP-pakety, 812 IP-přezdívky, 930 IP-transparentní proxy, 942 IP-účetnictví (accounting), 927-930 IPv6, 938 IPX (AF\_IPX), 938 IPX, 1093-1136 – /proc, 1098 – IPX Grega Page, 1098

– IPX-router, 1100 – konference, 1095 – NCP-klient, 1102-1108 – NCP-server, 1108 – příbuzná dokumentace, 1094 – záruka, 1094 – zpětná vazba, 1095 IPX-tunel, 1129-1131 ISDN, 644, 939, 968 ISP, 968 i-uzel, 225 Iwared, 1118

## J

jádro – datové struktury, 672-674 – konfigurace, 348-352 – mechanismy, 821-828 jádro Linuxu, 16, 22, 189, 190, 1065-1092 – aktualizace, 1088 – gpm, 1079 – hdparm, 1079 – kbd, 1078 – kompilace, 1074-1076 – konfigurace, 1068, 1069 – make clean, 1079 – matematická emulace, 1070 – moduly, 1085 – podmíněná instalace, 1087 – podpora sítě, 1070 – problémy, 1077, 1079-1084 – tipy a triky, 1087 – úprava, 1076-1078 – util-linux, 1078 – zdrojový text, 1068, 1069 jádro systému, 22, 189, 190, 303 jednoduché zálohování, 286 jednouživatelský režim, 262 – zavádění systému, 268 jmenné služby, 391-410 jmenný server, 394 – kontrola nastavení, 404

### K

kabely, 965-967 – 10base2 (tenký koaxiál), 966 – null modem, 965  $-$  PLIP kbd, 1078 klíče Meta, 89 klient, 967 knihovna socketů, 318 kompilace jádra, 1074-1076 – doba kompilace, 1074 – instalace jádra, 1075 – make, 1075 kompilátor, 668 komprimované zálohy, 292 konfigurace X Windows, 52-55 – nabídkové lišty, 53 – posuvné lišty, 54 – tlačítka, 53 konfigurace – Appletalk, 916 – editor Emacs, 98 – init, 264, 267 – jmenných služeb, 391-410 – kernelu (jádra), 348-352 – klienta systému NIS, 460 – kontrola, 383 – linuxového počítače, 1100-1125 – příkazový procesor bash, 105 – příkazy r, 450-452 – příkazy, 889 – resolveru, 391-410, 892 – sítě pod Linuxem, 885 – sítí TCP/IP, 365 – síťové rozhraní, 890 – síťového hardwaru, 345-358 – síťových serverů, 899 – síťových služeb, 899 – tunelovací hostitel, 937 – Unix, 105-128 – zpětnovazebného rozhraní, 894 konfigurační hlavičky, 733 konfigurační příkazy, 889 konfigurační soubory UUCP, 485, 631-640 – síťové, 910

– Taylorovy, 490 – vzorové, 631-640 konfigurační volby, 1086 kontrola hovorů, 507 kontrola přístupu, 911 – mechanismus tcpd, 912 kopírování – souborů (cp), 38

# L

LAN, 538-541 – konfigurační soubory, 539 – spuštění programu smail, 540 LAN, 644 letní čas, 296 libc, 1067 Library GPL, 181 LILO (LInux LOader), 16, 1081 lineární seznamy, 673 linker, 669 Linux NET-3, 879 – obecné informace, 881 Linux, 10 – aplikační programy, 189 – budoucnost, 388 – části, 189 – datové struktury, 841-866 – elektronická pošta, 993-1027 – heslo (password), 19 – historie, 9-13 – Intranet Server, 971-992 – IPX, 1093-1136 – ISP, 969 – jádro, 16, 22, 189, 190, 1065-1092 – komunikace s ostatními systémy, 129-136 – kontrola nad počítačem, 16 – na sítích, 879 – práce s, 15-26 – procesy, 700-703 – přihlášení, 18 – příručka správce, 189-304 – služby, 191-196 – systémové programy, 189 – údržba, 320

– ukončení, 255, 259 – vytváření sítí, 319 – zavádění systému, 255 – zdrojový kód, 835-840 – znovuzavedení systému, 261 linuxový server, 976 logging in, 15, 18 login (program), 273 login-shell, 105 log-soubory, 514-516 lokální doručovatel, 1017, 1020 loopback, 894 ls (příkaz), 33, 111 lynx (program), 135

### M

Macintosh, 983 MacTCP, 984 Mail Transfer Agent, viz MTA Mail User Agent, viz MUA mailertable, 566 Makefile (soubor), 1074 man (příkaz), 30 map (soubor), 528 mapa group, 463 mapa passwd, 463 mapovač portů (portmapper deamon), 449 maps/ (adresář), 1008 mars\_nwe, 1108 Maškaráda, viz IP-Masquerade mc (soubor), 1019 mechanismy jádra, 821-828 – bottom-half, 821 – časovače, 824 – čekací fronty, 825 – fronty úloh, 823 – semafory, 826 – zámky, 826 metrické hodnoty, 333 meziprocesorová komunikace, 719-729 – roury, 721 – signály, 719 – sockety, 723

meziprocesová komunikace, 838 Microsoft Client, 980 MIME (Multipurpose Internet Mail Extensions), 531 MIP, 22 místní adresy, 549 místní uživatelé, 550 mobilní IP, 942 modemová spojení, 359 moduly, 829-834, 839 – instalace, 1085 – nahrání, 831 – rušení, 833 more (přkaz), 63 mountd, 1140 MSS, 968 MTA, 195 MTU, 968 MUA, 195 multicast, 943 můstky PCI-ISA, 735 můstky PCI-PCI, 735

# N

nabídky, 50 named (program), 395 named.boot, 396 nastavení – času, 297 – NFS-serveru, 1139 – sériový hardware, 359-364 – uživatelské prostředí, 278 NAT (Network Address Translation), 943 název hostitele, 367 ncpfs, 985 – administrativní příkazy, 1126 – instalace, 985 – připojení, 986 – uživatelské příkazy, 1125 nepřímý blok, 225 NetBEUI, 947 NetBios, 947 Netnews, 587-592

NetRom (AF\_NETROM), 943 Netscape, 135 NetWare-klient, 977 NetWare-server, 977 networks, 370 newgroup, 610 news – čtení, 623-628 – vypršení platnosti, 605-608 Newsreader, 623-628 NFS, 915, 988, 1137-1154 – firewall, 1149 – mountd, 1140 – nastavení NFS-serveru, 1139 – nfsd, 1140 – NFS-klient, 1141 – optimalizace, 1143 – pomalé linky, 1144 – portmapper, 1139 – problémy s mount, 1150 – README.first, 1138 – zabezpečení, 1146-1149 nfsd, 1140 NFS-klient, 1141 NIS, viz síťový informační systém NIS+, 454 – versus NIS, 457 nízkoúrovňové protokoly, 509-512 – celkový pohled, 509 – protokolu UUCP, 509 – přenosový protokol, 510 – výběr konkrétních protokolů, 510 nn (program), 626 NNTP, 588, 617-622 – autorizace, 621 – instalace, 619 – omezení přístupu, 620 – úvod, 617 Norton Commander, 32 nulový tiskový kabel, 629 NYS, 460

# O

odkazy, 698, 718, 729, 755, 819 – zdrojové texty jádra, 660 odkládací prostor, 245 – přidělování, 252 – sdílení, 249 – vytvoření, 246 – využívání, 248 odmítnutá pošta, 562 odstraňování – adresářů, 37 – souborů (rm), 40 okna, 47, 969 operační systém, 7, 304, 669-672  $-$  Linux, 10 – ovladače zařízení, 671 – procesy, 670 – souborové systémy, 671 – správa paměti, 670 – Unix, 9, 27-42 options (soubory), 426 ověřování totožnosti, 437 ovladač – PLIP, 356 – PPP, 357 – SLIP, 357 ovladače zařízení, 671, 755-774, 838 – dotazování, 757 – komunikace s jádrem, 760 – paměť, 759 – pevné disky, 763 – přerušení, 757 – přímý přístup do paměti (DMA), 758 – síťová zařízení, 771

### P

paměť cache, 20 paměť, 665, viz také správa paměti – mapování, 688 – správa, 675-698 – virtuální, 676-683 – vynucené stránkování, 689 – vyrovnávací, 683-685 paměti PCI, 735

# paralelní port, 965 pásky, 217

PAP, 435

passwd, 463 paths (databáze), 549 pathtable, 569 PCI, 731-748, 838 – adresové prostory, 732 – adresy, 735 – inicializace, 738-747 – konfigurační hlavičky, 733 – můstky PCI-ISA, 735 – můstky PCI-PCI, 735 – paměti, 735 PC-NFS, 1154 Pentium, 17 periferie, 665 pevné disky, 211-214, 763 phs, 310 plánování, 704-708 – víceprocesorové systémy, 707 platnost news, 605-608 PLIP, 356, 379, 629, 645, 944 počítačové jazyky, 667-669 – assemblery, 667  $- C. 668$ – kompilátor, 668 – linker, 669 Point-to-Point Protokol, 423- – bezpečnost, 435 – démon pppd, 425 – chat, 427 – nastavení, 430 – options (soubory), 426 – ověřování totožnosti, 437 – parametry spojení, 433 – server PPP, 440 – v Linuxu, 424 – volby pro konfiguraci, 430 pomalé linky, 1144 POP (Post Office Protocol), 538 POP mail, 1020-1023 – čtení pošty, 1022 – odesílání pošty, 1021 – používání, 1022

– příjem pošty, 1021 – testování, 1022 porting, 9 portmapper deamon, viz mapovač portů portmapper, 1139 porty, 317, 467 POSIX, 11 posuvné lišty, 54 – Athena, 54 – Motif, 55 poštovní konference, 553 poštovní statistiky, 583 poštovní zpráva, 518-521 PPP, 357, 379, 645, 946, 1127 pracovní plocha – X Windows, 45 prázdná místa, 301 print (příkaz), 418 problémy – jádro, 1077, 1079-1084 – mount, 1150 – sítí TCP/IP, 325-344 – smail, 541 – UUCP, 512-514 /proc (souborový systém), 206, 366, 796, 1098 proces init, 191 procesor, 663 – Alpha AXP, 867 procesy, 670, 699-718 – časy a časovače, 713 – identifikátory, 703 – Linux, 700-703 – plánování, 704 – soubory, 708 – spouštění programů, 714 – virtuální paměť, 709 – vytvoření, 712 program – aplikační 189 – archivační (tar), 148 – elm, 530-534  $-$  getty, 504 – named, 395 – nn, 626 – routed, 897

– sedmail+IDA, 557-586 – smail, 535-556 – systémový, 189, 304 – tar, 148, 287, 289 – tin, 624 – trn, 625 programovací módy (Emacs), 95 – elektronická pošta, 97 – jazyk C, 95 – Scheme, 96 prohledávání adresářů, 33 protocols, 446 protokol – ARP, 814 – CHAP, 435 – IP, 372 – NNTP, 617-622 – PAP, 435 – Rose, 946 – SLIP, 412 – Taylor UUCP, 479-516 – UUCP, 481 předkompilace, 101 přenosový protokol, 510 přerušení, 749-754 – inicializace datových struktur, 751 – obsluha, 753 – programovatelné řadiče, 751 přesouvání – souborů (mv), 41 přezdívky, 551 přihlášení – do systému, 16 – z terminálů, 192 přihlašování do systému – login (program), 273 – prostřednictvím sítě, 270 – přes terminály, 269 – řízení přístupu, 272 – X, 272 – xdm, 272 příchozí volání, 504 příkaz – cat, 28 – cd, 35 – cp, 38

– echo, 418  $-$  get, 418 – ifconfig, 380-383 – informační, viz informační příkazy  $-$  ls, 33 – man, 30 – netstat, 383 – print, 419 – rm, 40 – route, 895 – term, 418 – zábavné, 137-156 příkazový interpret, 27-42 příkazový procesor, 27 – bash, 28 – interaktivní, 105 – neinteraktivní, 106 příkazový procesor bash – inicializace, 105 – konfigurace, 105 příkazový řádek, 27 – editování, 59 příkazy r, 450-452 přímé spojení, 500 přírůstkové zálohy, 286 přístup – anonymní, 508 – NNTP, 620 – vzdálený, 126 přístupová práva, 501 pseudoznaky, 57

# Q

query-replace, 91

### R

README.first, 1138 resolv.conf, 394 resolver, 391-410, 892 – knihovna, 392 – proměnné, 393 – robustnost, 395 restart inetd, 1013

reverzní zóna, 1047 RFC 822, 526, 531, 588 rm (příkaz), 40 rmgroup, 610 Rose (AF\_ROSE), 946 roura, 63, 721 route (příkaz), 895 routed (program), 897 routers (soubor), 1003 rozhraní – ethernetové, 374 – fiktivní, 380 – grafické, 193 – PLIP, 379 – PPP, 379 – protokol IP, 372 – síťové, 890 – SLIP, 379 – statistiky, 384 – zpětnovazebné, 372, 894 RPC (Remote Procedure Call), 448

# Ř

řadiče, 665 – disku, 211 řídící server, 456 řídící zprávy, 610 – cancel, 610 – checkgroups, 611 – newgroup, 610 – rmgroup, 610 – sendsys, 612 – senduuname, 612 – version, 612 řízení přístupu, 272, 444 – virtuální paměť, 682 řízený server, 456

# S

SAMBA, 947 sběrnice, 665 SCSI disky, 767 sedmail.m4 (soubor), 559, 1015 sedmail.mc (soubor), 565 sedmail+IDA (program), 557-586 – administrace, 580-584 – informace, 584 – instalace, 572-580 – konfigurační soubory, 558 – poštovní statistiky, 583 – poštovní triky, 580-584 – sendmail.cf (soubor), 559-565, 574-578 – tabulky, 566-572 – úvod, 557 sektor – vadný, 218 – zaváděcí, 220 semafory, 725, 826 Sendmail 8.x, 1018 sendmail.cf (soubor), 559 – integrované testování, 578 – sestavení, 574 – testování, 575 Sendmail+IDA, 1014-1020 – lokální doručovatel, 1017 – sendmail.m4, 1015 – tabulky dbm, 1017 – zdrojový text, 1014 sendsys, 612 senduuname, 612 sériová zařízení, 360 – přístup, 361 sériový hardware, 359-364 – nastavení, 359 sériový kabel, 965 server, 969 – PPP, 440 – řídící, 456 – řízený, 456 services 446 signály, 719 síť, 194, 799-820 – ARP (Address Resolution Protocol), 814 – přihlášení, 194 – síťové vrstvy TCP/IP, 802 – směrování, 816 – soketová vrstva INET, 806 – soketové rozhraní BSD, 803-806

– souborové systémy, 194 – TCP/IP, 799-802 – tunelovaná, 935 – vrstva IP, 810 – vytváření, 307-324 – zabezpečení, 911 sítě pod Linuxem, 879 – konfigurace, 885 – nespecifické pro Linux, 884 – obecné informace, 881 síťová rozhraní, 325, 890 – konfigurace, 890 – vytvoření, 890 síťová zařízení, 771 – inicializace, 773 síťové aplikace, 441-452 – démon, 441 – inetd, 442 – programy, 887 – protocols, 446 – příkazy r, 450-452 – řízení přístupu, 444 – services446 – super-server, 441 – vzdálené volání procedur - RPC, 448 síťové nástroje, 886 síťové news (Netnews) – Usenet, 587-592 síťové technologie, 915 síťový hardware – konfigurace, 345-358 – ovladače, 345 síťový informační systém (NIS), 453-468 – mapa group, 463 – mapa passwd, 463 – na straně klienta, 458 – nastavení klienta, 460 – provozování serveru, 458 – seznámení, 454 – stínová hesla, 465 – tradiční kód, 466  $-$  versus NIS $+$ , 457 – výběr map, 461 síťový souborový systém (NFS), 469-478 – automatické připojování (automounter), 477 – démoni, 476

– exports, 475 – připojení svazku, 472 – příprava systému, 471 slattach, 947, 954 SLIP, 357, 379, 412, 646 SLIP-klient, 947 SLIP-server, 955 – dip8, 960 – dSLIP, 962 – dynamický, 950 – sliplogin (program), 955 – statický, 950 smail (program), 535-556 – config (soubor) – doručování zpráv, 545 – místní adresy, 549 – nastavení pro LAN, 538-541 – nastavení protokolu UUCP, 536 – názvy hostitelů, 555 – poštovní konference, 553 – problémy, 531 – přenosy na bázi SMTP, 554 – přenosy na bázi UUCP, 553 – režimy doručování pošty, 544 – směrování zpráv, 545, 546, 551 – vzorové konfigurační soubory, 631-640 Smail 3.1, 998 – config, 998 – directors, 999 – fidopath, 1003 – konfigurování, 998 – maps/, 1008 – restart inetd, 1013 – routers, 1003 – SMTP, 1013 – transports, 1004 Smbfs, 987 – instalace, 987 – připojení, 987 směrovací tabulka, 331, 383 směrování, 816, 895 – databáze směrovacích informací, 817 – pomocí brány, 377 – směrovací cache, 817 směrování IP – brány, 330

– podsítě, 329 – sítě IP, 329 směrování pošty, 524-528 – Internet, 524 – RFC 822, 526 – sítě na bázi UUCP, 525 směrování zpráv, 545, 546, 551 SMTP, 539, 554, 647, 1013 sockety, 318, 723 – fronty zpráv, 724 – IPC mechanismy Systemu V, 723 – sdílená paměť, 727 – semafory, 725 software, 667-674 – operační systém, 669-672 – počítačové jazyky, 667-669 softwarové hodiny, 296 soketové buffery, 810 souborové systémy, 225, 240, 304, 671, 839, 775-798 – /proc, 206, 366, 796, 1098 – /usr, 204 – /var, 205 – ext2, 238, 777-784 – integrita, 235 – kořenový, 232 – odpojení, 230, 791 – připojení, 230, 788 – registrace, 787 – root, 200-203 – speciální soubory, 796 – virtuální souborový systém (VFS), 784-795 – vyrovnávací paměť bufferů, 793 – vytváření, 228 soubory, 708 – active, 601 – binární, 366 – cest, 528 – config, 491 – databázové, 399 – dial, 498 – esndmail.m4, 559 – explist, 605 – exports, 475 – fidopath, 1003 – fragmentované, 213

– informační, 276 – kopírování (cp), 38  $-$  log, 514-516 – Makefile, 1074 – manipulace, 38-42 – map, 528 – mc, 1019 – odstranění (rm), 40 – port, 497 – prázdná místa, 301 – protocols, 446 – přenášení, 134 – přesouvání (mv), 41 – routers, 1003 – sedmail.cf, 559-565 – sedmail.m4, 559 – sedmail.mc, 565 – services446 – sys, 491, 597 – systém, 196 – transports, 1004 spool, 195 spouštění programů, 714 – ELF, 715 – skriptové soubory, 717 správa paměti, 245-254, 670, 675-698, 837 – alokace stránek, 685 – dealokace stránek, 685 – tabulky stránek Linuxu, 685 – Taylor UUCP, 479-516 – virtuální paměť, 245, 676-683 – vyrovnávací paměti, 683-685 správce DNS, 1062 správce oken, 47 – aktivní, 47 – ikona, 49 – nabídky, 50 – nová okna, 47 – překrývání, 48 – přemísťování, 48 – velikost, 49 správce sítě, 305-652 standardní vstup, 60 standardní výstup, 60 stavový registr, 664 stínová hesla, 465

stránky – alokace, 685 – dealokace, 685, 687 – odkládání, 691, 694 – opětovné vkládání, 696 – rušení, 691, 694 – vyrovnávací paměti, 691 stránky WWW, 135 STRIP (Standard Radio IP), 963 struktura adresářů, 197-208 Sun RPC, 915 superblok, 225 super-server, 441 – inetd, 442 superuživatel, 435 swim, 309 sys (soubor) , 491, 597 syslog, 192 systém DNS, 335 – databázové soubory, 399 System V, 693, 723 systémové programy, 189, 304 systémové proměnné, 108 systémový čas, 18

#### T

tabulky ARP, 386 tabulky dbm, 1017 tabulky sendmail+IDA, 566-572 – aliases, 571 – domaintable, 570 – mailertable, 566 – pathtable, 569 – uucpxtable, 568 tabulky stránek Linuxu, 685 tar (program), 146, 287, 289 Taylor UUCP, 479-516 – historie, 479 – konfigurační soubory, 490 TCP/IP, 310, 647, 799-802 – konfigurace, 365-390 – Macintosh, 983 – problémy, 325-344

TCP/IP introduction, 884 tcpd, 444 technické informace, 161-177 term (příkaz), 418 tftp, 444 timeout, 473 tin (program), 624 tisk, 195 tisková fronta, 195 Token Ring, 963 Transmission Control Protocol, 316 transports (soubor), 1004 trasa (route) , 968 trn (program), 625 tunelovací hostitel, 937 tunelovaná síť, 935 twm (program), 118

# U

UCT (Universal Coordinated Time), 18 účetnictví, 927-930 účty – uživatelské, 275-282 údržba systému, 320 ukazatel – instrukcí, 664 – zásobníku, 664 ukládání informací, 31 unc, 310 Unix, 9, 27-42, 57-72, 73-82 – bash (příkaz), 59 – informační příkazy, 79 – konfigurace, 105-128 – obsah souborů, 77 – práce se soubory, 73 – příkazy, 27 – pseudoznaky, 57 – řízení úloh, 64, 69 – systémová statistika, 76 – ukládání informací, 31 – virtuální konzoly, 71 update, 796 úplné zálohování, 286

úprava jádra¨, 1076-1078 – problémy, 1077 – soubory .orig, 1077 – záplaty (patch), 1076 Usenet, 587, 995 – obsluha news, 590-592 User Datagram Protocol, 317 util-linux, 1078 uucico, 482 – příkazový řádek, 484 UUCP, 308, 479-516, 536-538, 554, 563, 582, 647 – anonymní přístup, 508 – doručování, 503 – konfigurační soubory, 485 – kontrola hovorů, 507 – nízkoúrovňové protokoly, 509-512 – podvodníci, 506 – pojmenování systému, 489 – poskytování účtů, 505 – použití na bázi TCP, 500 – problémy, 512-514 – přenos souborů, 481, 502 – příchozí volání, 504 – přímé spojení, 500 – přístupová práva, 501 – spouštění příkazů, 501 – vzdálené spouštění, 481 uucpxtable, 568 uživatelé sítě, 132 uživatelské agenty – další, 1025 – Elm, 1023 – Mailx, 1024 – poštovní, 1023 uživatelské ID, 277 uživatelské prostředí – nastavení, 278 uživatelské účty, 275-282 – manuální vytváření, 278 – vlastnosti, 279 – vytváření, 276 – zablokování, 281 – zrušení, 280

### V

vadné bloky, 218 vadné sektory, 218 /var/named/named.conf, 1050 /var/named/root.hints, 1051 /var/named/zone/127.0.0, 1052 /var/named/zone/206.6.177, 1061 /var/named/zone/land-5.com, 1052 version, 612 víceúrovňové zálohování, 290 virtuální konzoly, 71 virtuální paměť, 245, 676-683, 709 – adresovací režimy, 681 – odkládání na disk, 680 – řízení přístupu, 682 – sdílená, 681 – vynucené stránkování, 679 virtuální souborový systém (VFS), 191, 784-793 – inode VFS, 787 – nalezení souboru, 790 – superblok VFS, 786 vlastnosti uživatelských účtů, 279 vnitřní služby, 442 volání systému, 304 vrstva IP, 810 výběr konkrétních protokolů, 510 výběr map, 461 vyhledávání názvů, 338 vynucené stránkování, 689 vypnutí počítače, 21 vyrovnávací paměť, 251, 683-685 – adresářů, 792 – bufferů, 793 – inodů VFS, 791 – odkládací, 696 – stránek Linuxu, 690 vytváření sítí, 307-324 – historie, 307 – Linux, 319 – TCP/IP, 310 – UUCP, 308 vytvoření procesu, 712 vzdálené počítače, 133

vzdálené volání procedur - RPC, 448 vzdálený přístup, 126

#### W

WaveLan, 964 Web, 988 – připojení k Internetu, 989 Windows 3.x, 977 Windows 95, 979, 982 Windows for Workgroups, 981 Windows NT, 983 Workgroups, 981 WWW adresy, 869 WWW, 135

### X

X Windows, 43-55, 115 – atributy, 50 – inicializační soubory, 115 – konfigurace, 52 – pracovní plocha, 45 – správce oken, 47-50 – spuštění, 43 – ukončení, 44 X, 272 X.25, 964 xclock (program), 46 xdm, 272 XDR (External Data Representation), 448 xterm (program), 46

### Z

zábavné příkazy, 137-156 – dd (program), 154 – find, 138 – tar (program), 146 zabezpečení – sítě, 911 – NFS, 1146-1149 zablokování uživatelského účtu – dočasné, 281

záchranné zaváděcí diskety, 262 zálohování, 283-294 – inkrementální, 286 – jednoduché, 286 – médium, 284 – nástroj, 285 – přírůstkové zálohy, 286 – úplné, 286 – víceúrovňové, 290 zámky, 826 zapisovací hlava, 211 zapnutí počítače, 15 zastavení systému, 259 závada, 157

zaváděcí sektor, 220, 256, 257 zavedení systému (booting), 255 zdrojový kód, 835-840 – členění, 836 – hledání, 837 – získání, 835 zdrojový text jádra, 885 znaková zařízení, 760 znovuzavedení systému, 261 zobrazení času, 297 zpětné vyhledávání, 343 zpětnovazebné rozhraní, 372, 894 zvuková karta, 1073